## **Acesse o Link: <https://correio.dataprev.gov.br/troca-senha/>**

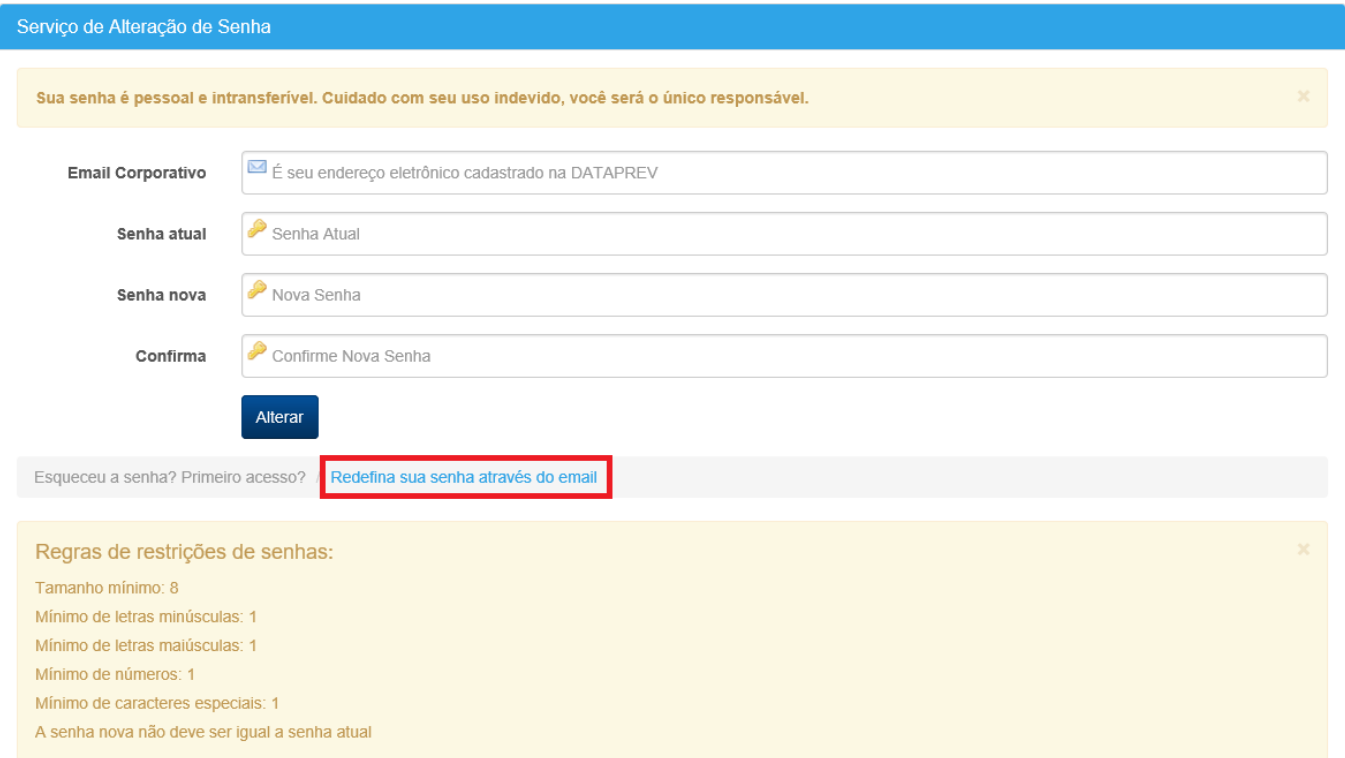

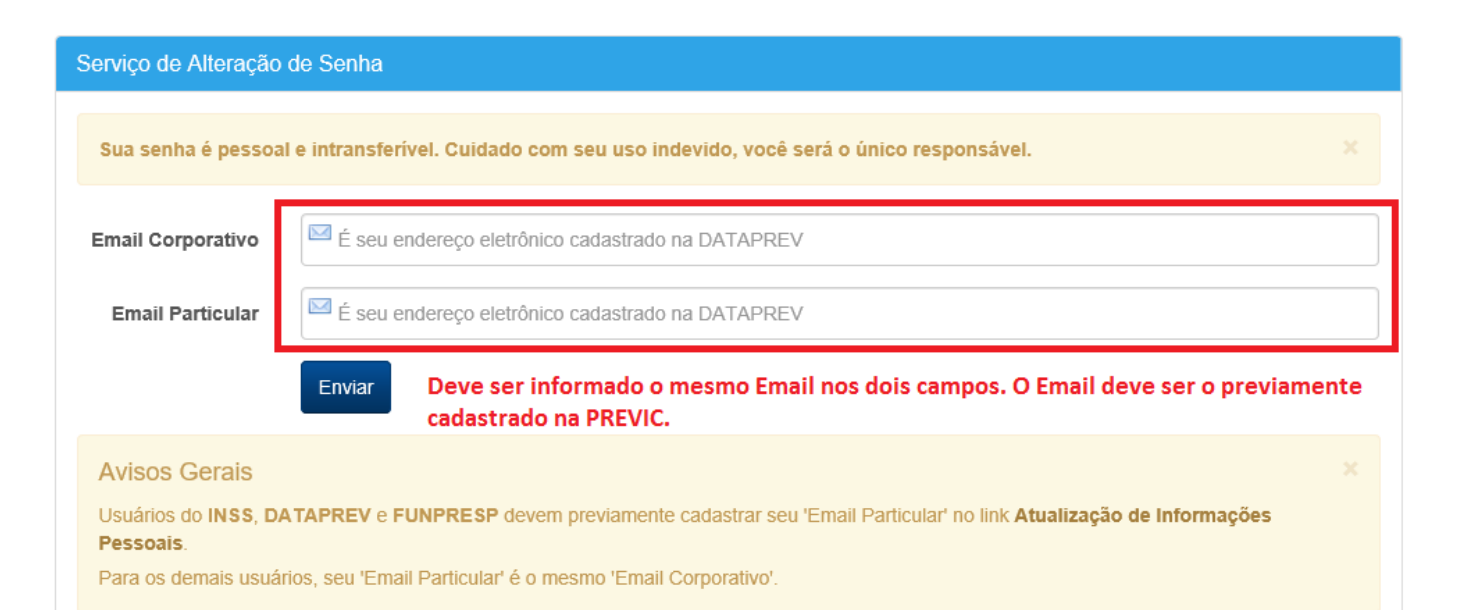